## Fichier: Supprimer et modifier le fond d une image Sans titre 3 .png

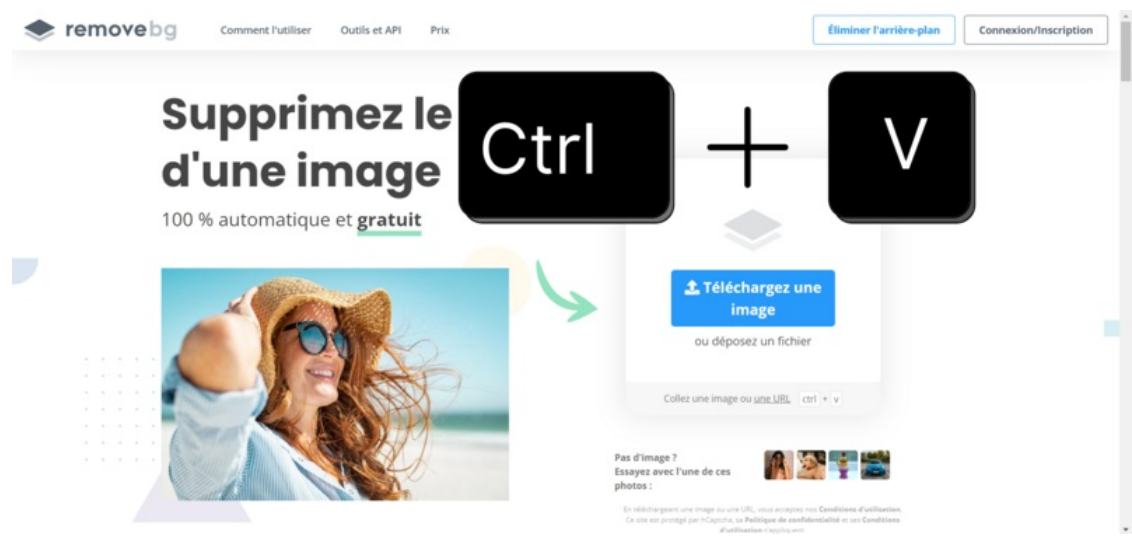

Taille de cet aperçu :800 × 374 [pixels](https://rennesmetropole.dokit.app/images/thumb/a/ad/Supprimer_et_modifier_le_fond_d_une_image_Sans_titre_3_.png/800px-Supprimer_et_modifier_le_fond_d_une_image_Sans_titre_3_.png).

Fichier [d'origine](https://rennesmetropole.dokit.app/images/a/ad/Supprimer_et_modifier_le_fond_d_une_image_Sans_titre_3_.png) (1 920 × 897 pixels, taille du fichier : 511 Kio, type MIME : image/png) Supprimer\_et\_modifier\_le\_fond\_d\_une\_image\_Sans\_titre\_3\_

## Historique du fichier

Cliquer sur une date et heure pour voir le fichier tel qu'il était à ce moment-là.

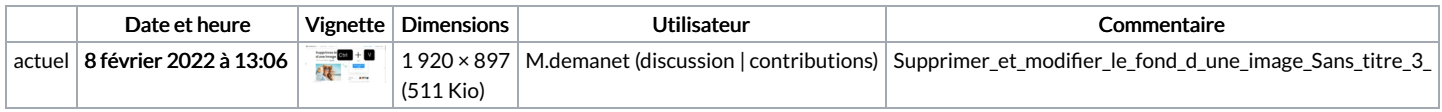

Vous ne pouvez pas remplacer ce fichier.

## Utilisation du fichier

Aucune page n'utilise ce fichier.

## Métadonnées

Ce fichier contient des informations supplémentaires, probablement ajoutées par l'appareil photo numérique ou le numériseur utilisé pour le créer. Si le fichier a été modifié depuis son état original, certains détails peuvent ne pas refléter entièrement l'image modifiée.

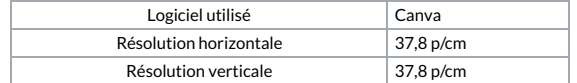